## 電子納品運用ガイドライン<工事編>【建築工事版】令和4年 10 月 新旧対照表

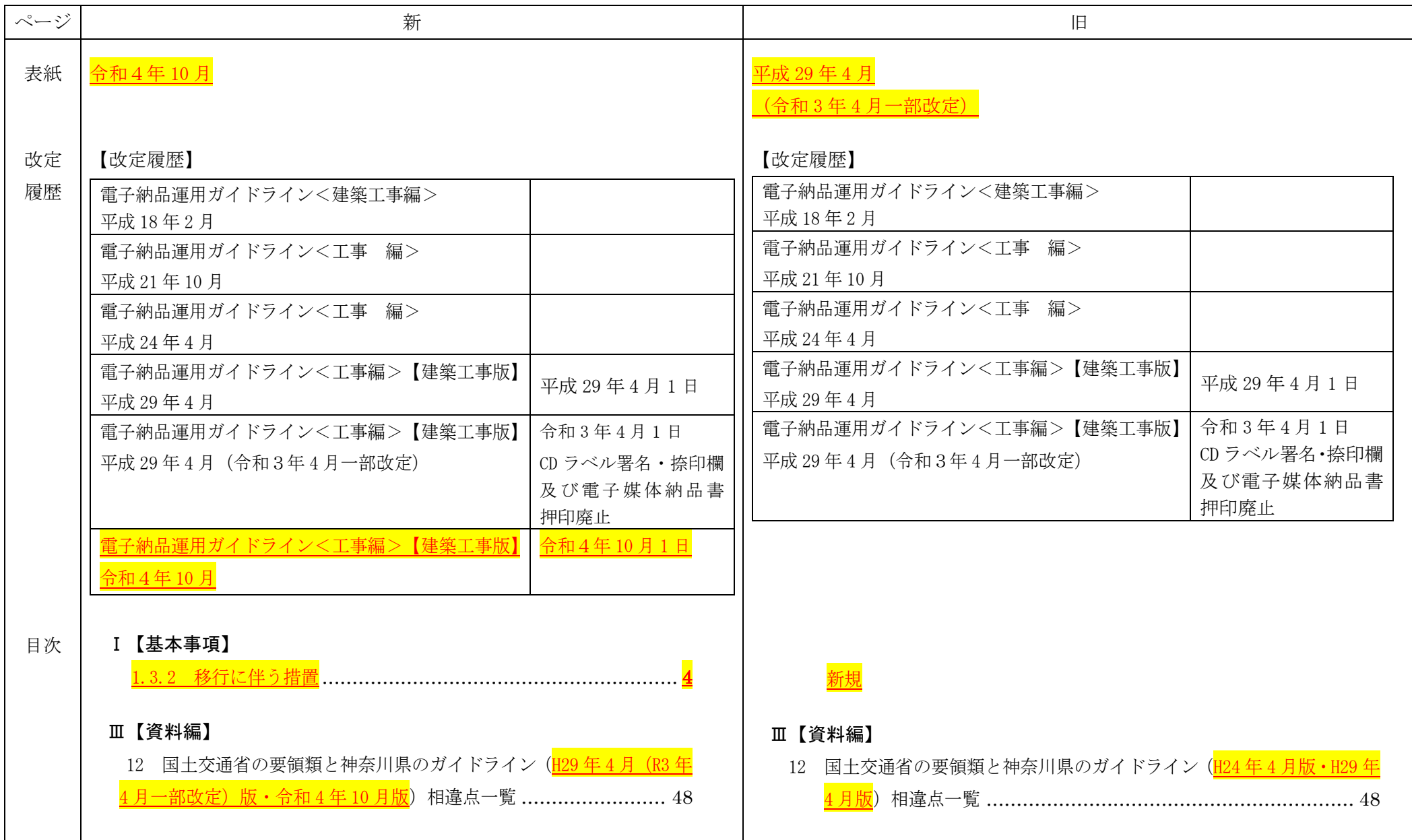

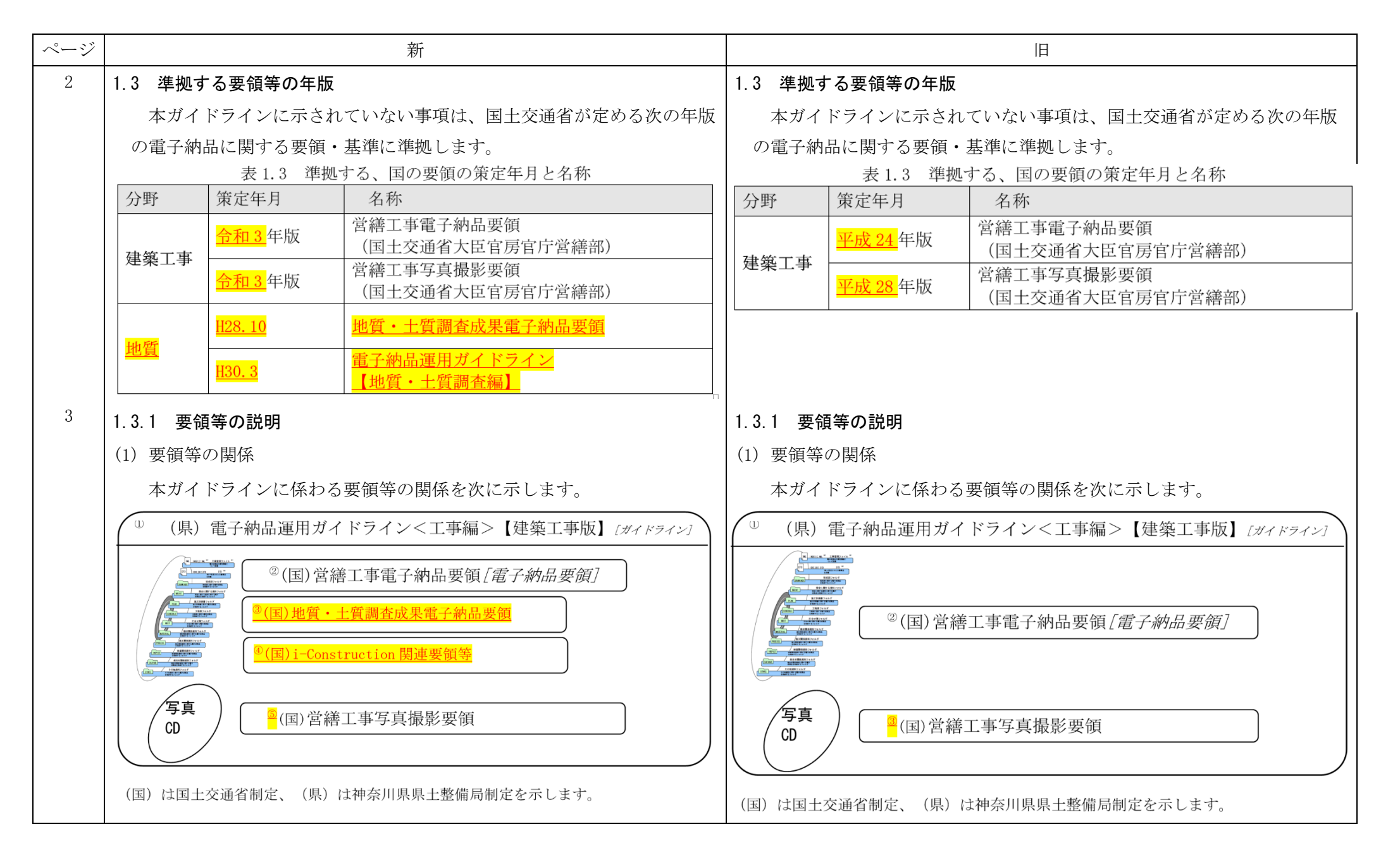

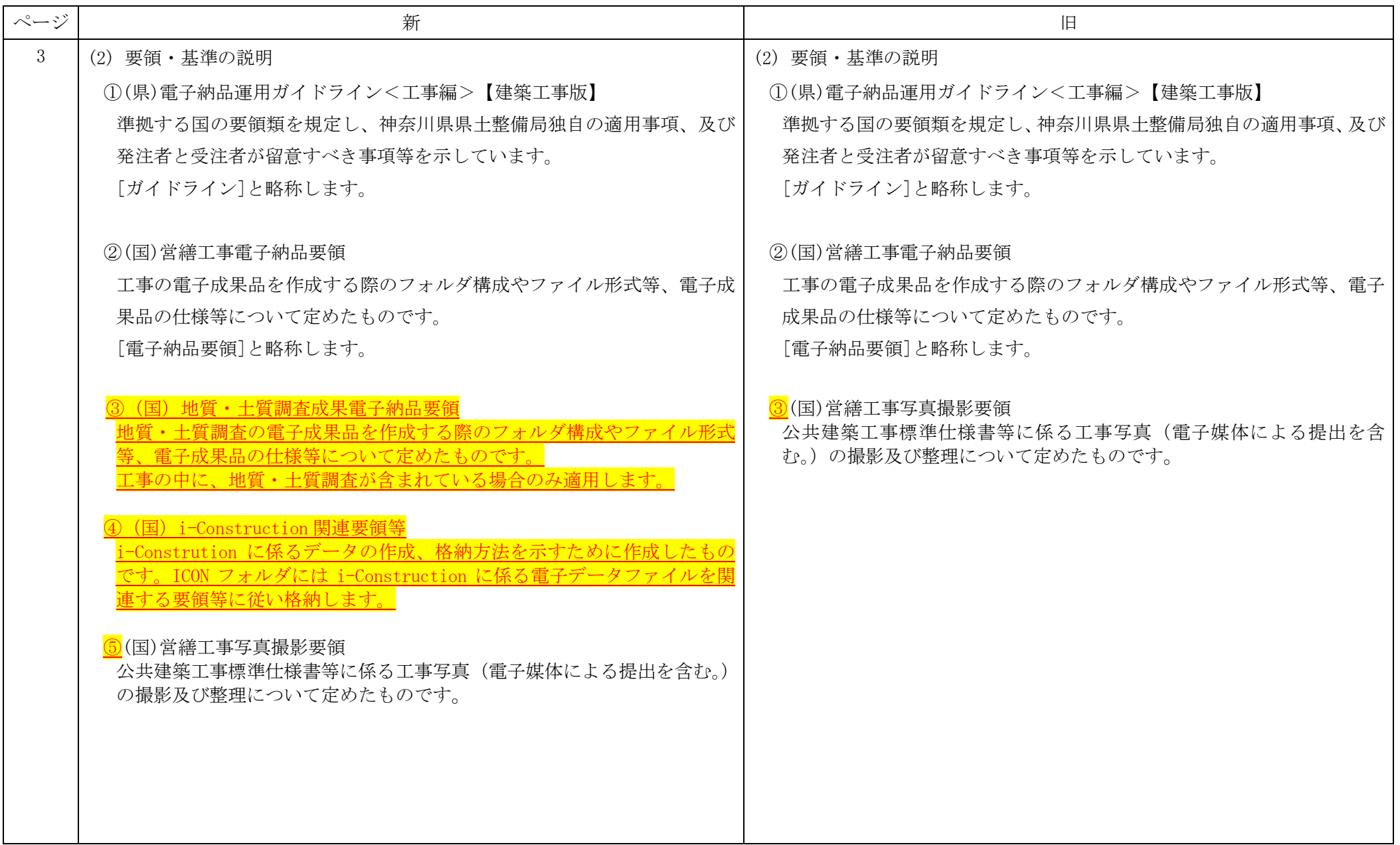

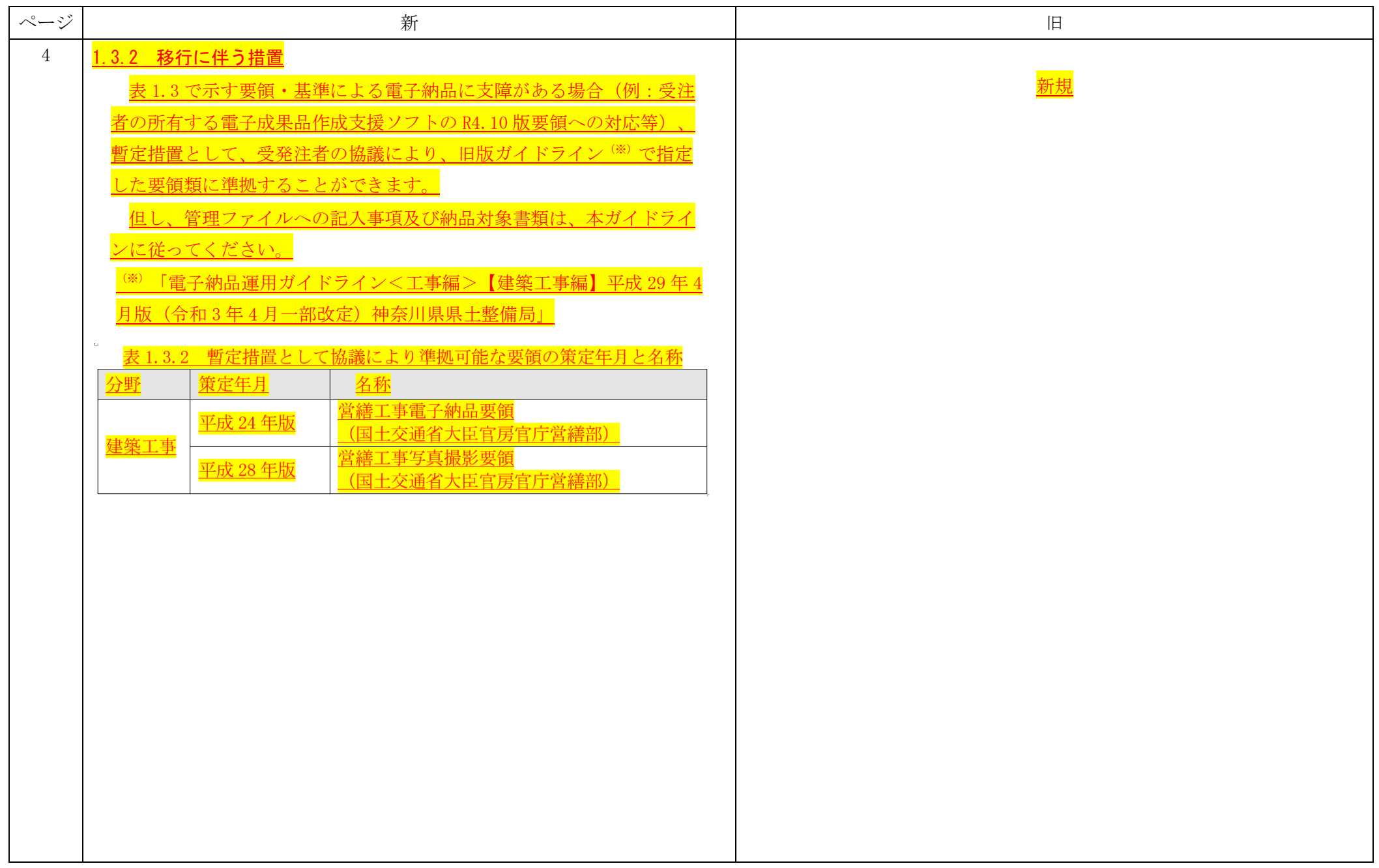

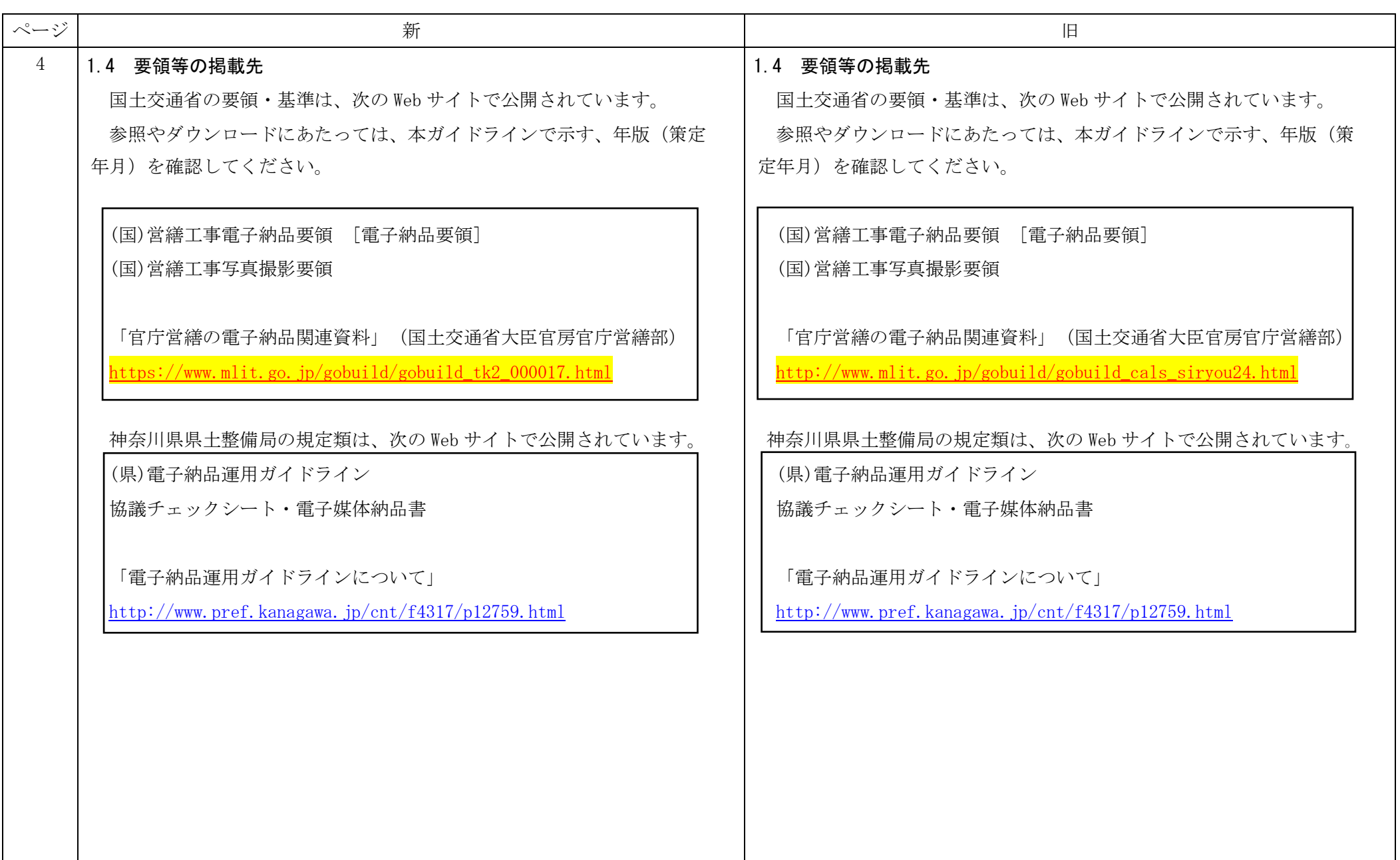

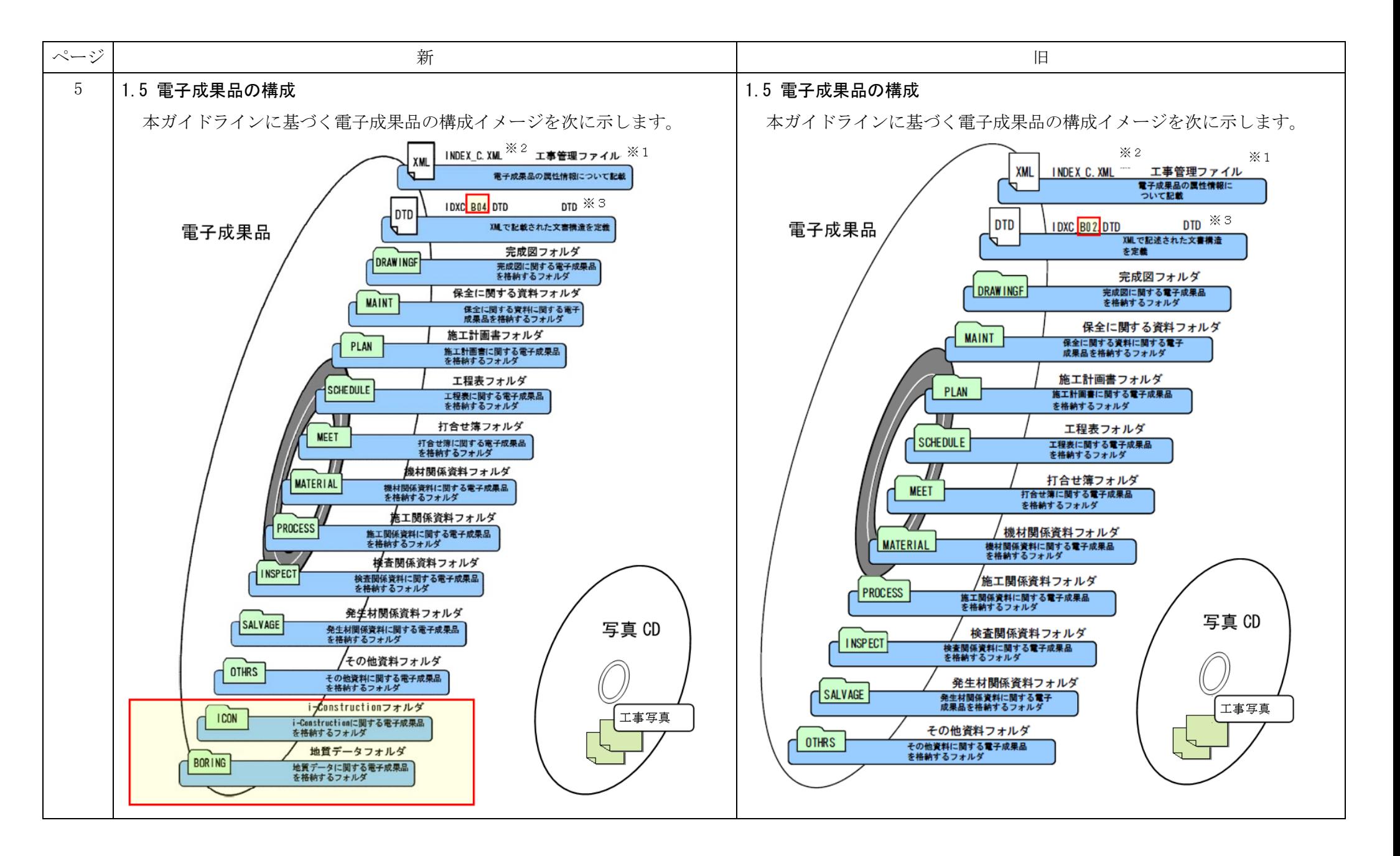

![](_page_6_Picture_43.jpeg)

![](_page_7_Picture_14.jpeg)

![](_page_8_Picture_41.jpeg)

![](_page_9_Figure_0.jpeg)

![](_page_10_Picture_72.jpeg)

![](_page_11_Picture_53.jpeg)

![](_page_12_Picture_41.jpeg)

![](_page_13_Picture_104.jpeg)

![](_page_14_Picture_37.jpeg)

![](_page_15_Figure_0.jpeg)

![](_page_16_Figure_0.jpeg)

![](_page_17_Picture_121.jpeg)

![](_page_18_Picture_22.jpeg)

![](_page_19_Picture_103.jpeg)

![](_page_20_Figure_0.jpeg)

![](_page_21_Picture_30.jpeg)

![](_page_22_Picture_66.jpeg)

![](_page_23_Picture_15.jpeg)

![](_page_23_Picture_16.jpeg)